SAP ABAP table AVIXCITCADAO {Change Document Structure Cadaster data of ALV (VIXCITCADAO)}

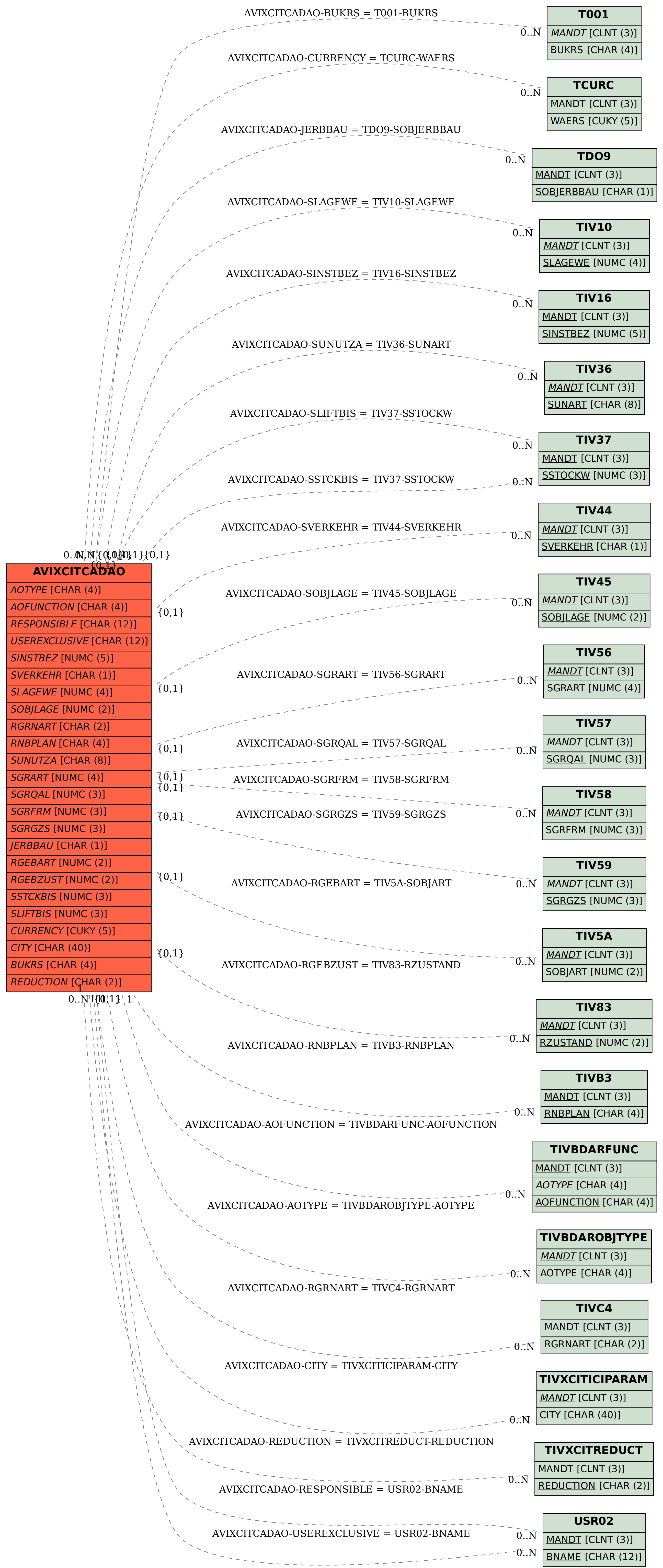